## **00095/2024 CPIMJAE**

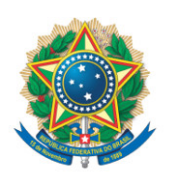

**SENADO FEDERAL** Gabinete do Senador Romário

## **REQUERIMENTO Nº DE - CPIMJAE**

Senhor Presidente,

Requeiro, com fulcro no art. 58, § 3° da Constituição Federal, e na forma do disposto no Regimento Interno do Senado Federal, combinado com o art. 2º da Lei nº 1.579, de 18 de março de 1952, e com o art. 148 do Regimento Interno do Senado Federal, seja convocada, na condição de investigada, a Sra. **CAMILA SILVA DA MOTTA**, CPF 456.197.388-50, a fim de ser inquirida por este Colegiado sobre os fatos que a levaram a ser alvo de denúncia criminal no âmbito da Operação Penalidade Máxima, deflagrada pelo Ministério Público de Goiás (MP-GO), que visa combater a manipulação de resultados em apostas esportivas.

## **JUSTIFICAÇÃO**

A operação Penalidade Máxima, conduzida pelo Grupo de Atuação Especial de Combate ao Crime Organizado (GAECO) do Ministério Público de Goiás, juntamente com a Polícia Civil de Goiás, revelou a existência de uma organização criminosa especializada na manipulação de apostas esportivas, atuando em Goiás, São Paulo, Santa Catarina e Maranhão. Em suas três etapas, a investigação mostrou detalhes de uma complexa organização criminosa em rede, com divisão de tarefas e núcleos de atuação: aliciadores, financiadores, apostadores e jogadores aliciados.

CAMILA SILVA DA MOTTA é descrita nos autos da operação Penalidade Máxima como integrante do núcleo administrativo, recebendo e fazendo pagamentos e executando tarefas diversas dentro da organização criminosa, como

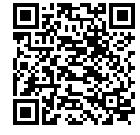

pessoa física ou através da empresa da qual é sócia, juntamente com o seu marido, o líder da organização criminosa, Bruno Lopez de Moura.

Na página 22 da primeira parte da denúncia, escreve o MP-GO (grifo nosso):

"Por fim, aponta-se a atuação do núcleo administrativo, integrado por **CAMILA DA SILVA MOTTA**, além de potencialmente outros a serem devidamente individualizados - responsável por realizar transferências financeiras a integrantes da organização criminosa e também em benefício de jogadores cooptados, notadamente através de movimentações da empresa BC SPORTS MANAGEMENT, da qual a denunciada é uma das sócias, além de atividades voltadas à conferência de contas nas casas esportivas e auxílio para prática das manipulações."

Na página 36 da primeira parte da denúncia, escreve o MP-GO (grifo nosso):

"E, ainda com enfoque nas atividades e divisão de tarefas da organização criminosa, a investigação revelou também a relevante atuação de **CAMILA SILVA DA MOTTA**, esposa de BRUNO LOPEZ. Ambos são proprietários da empresa BC SPORTS MANAGEMENT, cujas contas são frequentemente utilizadas para movimentação financeira do esquema delitivo efetuando pagamentos de sinais e valores aos jogadores cooptados, intermediadores e transitando valores também para apostas nos jogos previamente ajustados."

Na página 37 da primeira parte da denúncia, escreve o MP-GO (grifo nosso):

Salienta-se a atípica movimentação financeira de conta bancária vinculada à **CAMILA SILVA MOTTA**, a qual registrou em apenas nove meses durante o ano de 2022, expressiva movimentação no importe de R\$ 1.036.160,00 (um

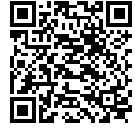

milhão, trinta e seis mil, cento e sessenta reais) a crédito e R\$ 1.047.233,00 (um milhão, quarenta e sete mil, duzentos e trinta e três reais) a débito, também com transferências suspeitas mediante depósitos em espécie em caixas eletrônicos, com pulverização das operações, indicando, no cenário aqui apresentado, a utilização da conta bancária para movimentação de valores oriundos de manipulação de resultados e apostas.

Em função do seu papel central na movimentação financeira da quadrilha e na coordenação das operações de manipulação de jogos, torna-se indispensável que esta CPIMJAE colha o depoimento de CAMILA SILVA DA MOTTA.

Sala da Comissão, 10 de julho de 2024.

**Senador Romário (PL - RJ) Relator da CPI da Manipulaçao de Jogos e Apostas Esportivas**

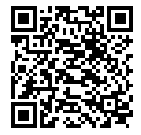

sinado eletronicamente, por Sen. Romário